# **Langage C** *Structures conditionnelles*

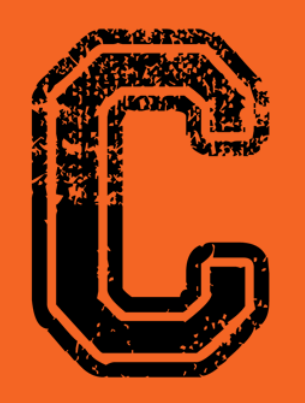

#include<stdio.h>

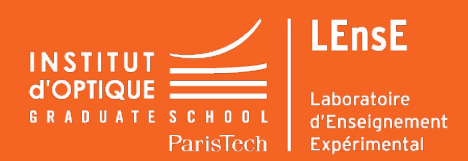

## **CONDITION - IF / ELSE Exemple**

```
int k = 3;
if (k == 4){
     printf("k égal à 4 \n");
}
else{
     printf("k différent de 4 \n");
}
```
#### **Conditions logiques**

$$
if ((k == 4) 88 (m == 5))
$$

- **Condition ET**

$$
if ((k == 4) || (k == 5))
$$

- **Condition OU**

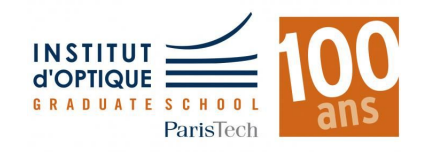

### **ITERATION Boucle FOR**

**int** a**; for**( $a = 0$ ;  $a < 10$ ;  $a = a+1$ )**{ printf**(''*a =%d \n*'', a); **}**

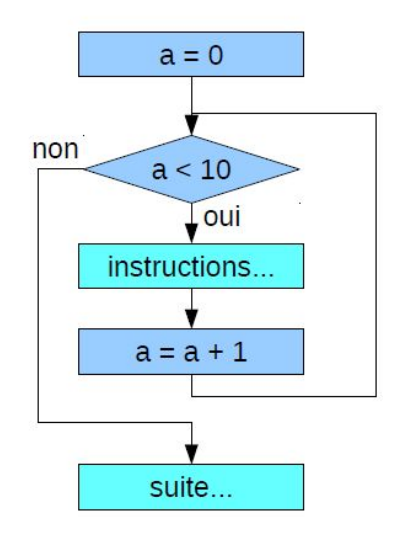

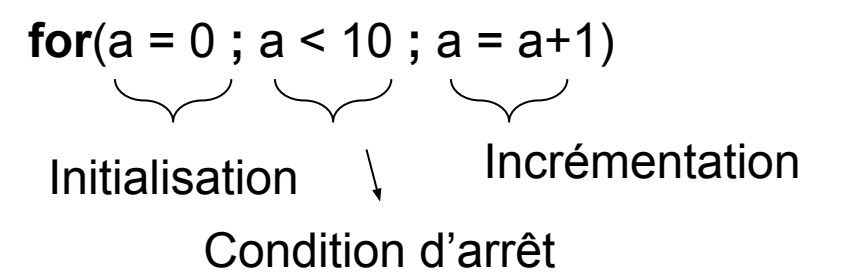

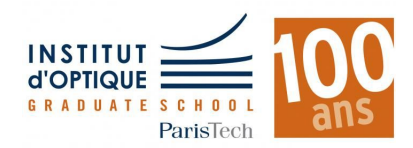

### **ITERATION Boucle WHILE**

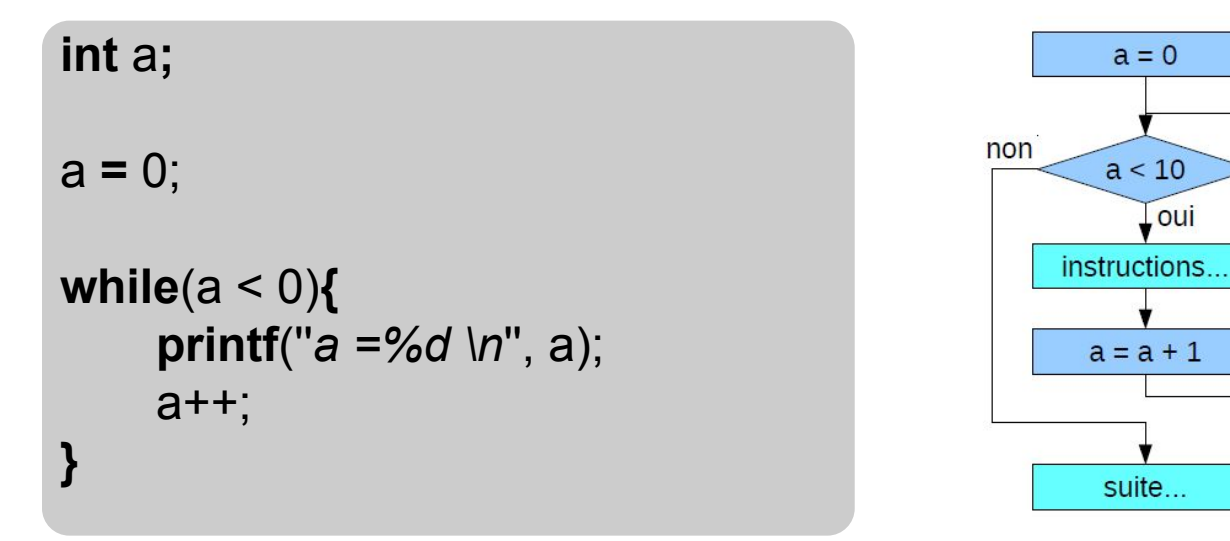

$$
a = a + 1; \leftrightarrow a + 1;
$$
  

$$
a = a - 1; \leftrightarrow a - 1;
$$

oui,

**INSTITUT** ParisTec